### **LIVRABLE F : Prototype I et rétroaction de clients**

**GNG1503, Section B** 

# **Membres de l'équipe: FB34**

1) Youssfi Malak 2) Mataich Youssef 3) Mfuanani Jason Masamuna 4) Ilboudo Abdoul 5) Misraoui Smail

# Table of Contents

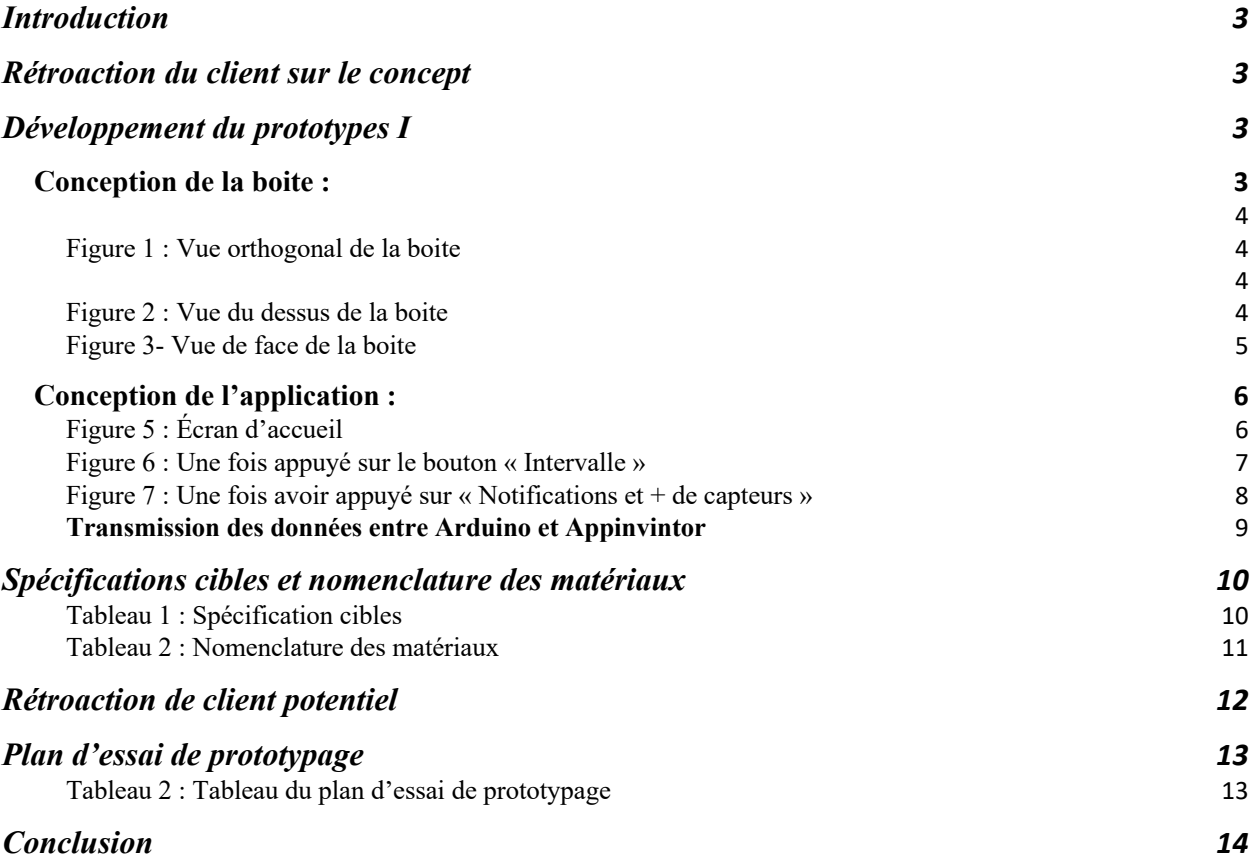

#### **Introduction**

Lors de notre seconde rencontre avec le client, nous avons présenté notre idée ainsi que le plan et le coût établis pour notre projet. Cette rencontre nous a également permis de recueillir les commentaires du client avant de passer à la phase de prototypage, qui est l'objet de ce rapport et représente la quatrième étape du processus de conception. Le prototypage consiste à créer un modèle afin de visualiser notre concept. Tout au long de ce rapport, nous allons présenter et analyser notre prototype en prenant en compte les commentaires du client sur le concept.

#### **Rétroaction du client sur le concept**

Lors du laboratoire 6, nous avons organisé une seconde rencontre avec le client pour lui présenter les prototypes préliminaires ainsi que le prototype final retenu par notre équipe. Le client a exprimé son appréciation pour le prototype final, notamment pour son aspect modulaire, polyvalent et sa simplicité. Toutefois, il nous a recommandé de travailler davantage sur le concept de l'application afin que le client puisse recevoir des notifications d'alertes lors d'un changement de données.

### **Développement du prototypes I**

#### **Conception de la boite :**

Dimensions : 200 x 300 x 70 mm Une boite de 6 faces d'une dimension réduite de 80 x 60 x 14 mm est de taille réelle 200 x 300 x 70 mm. . Fabrique en bois MDF

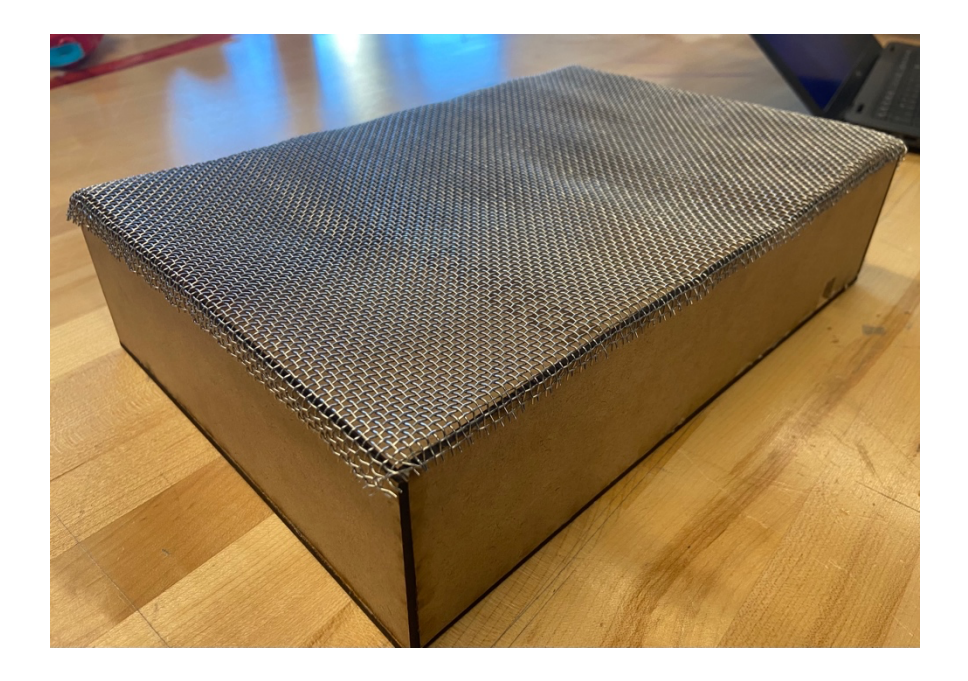

Figure 1 : Vue orthogonal de la boite

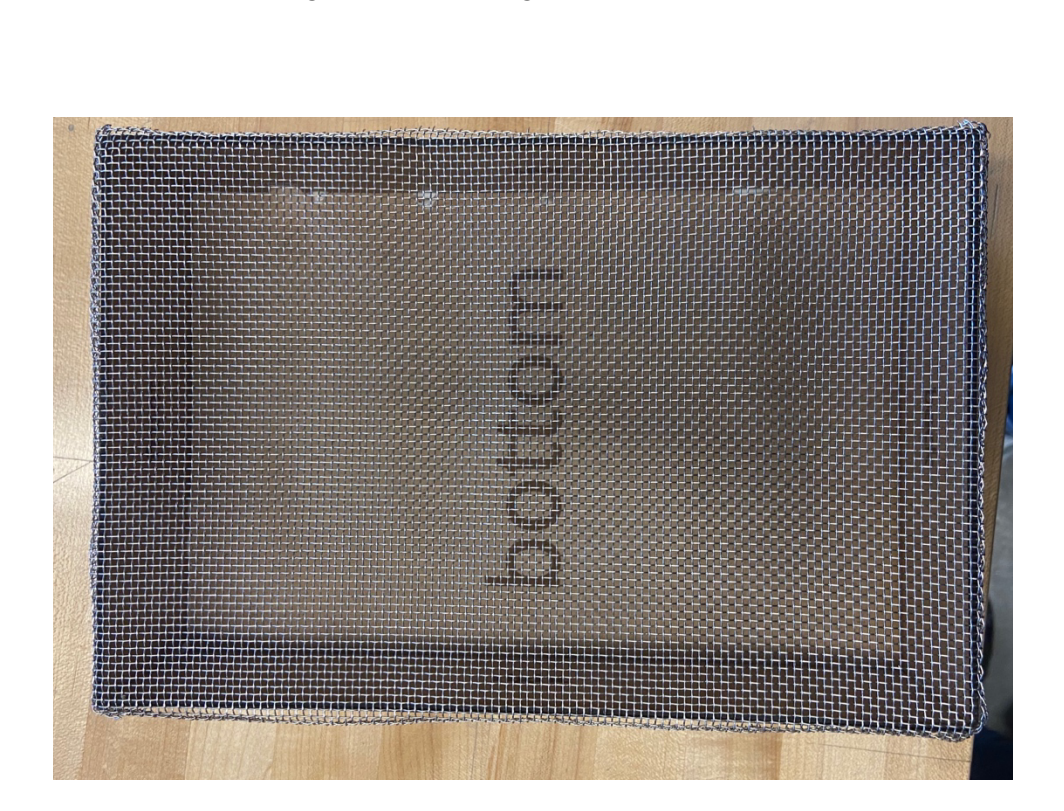

Figure 2 : Vue du dessus de la boite

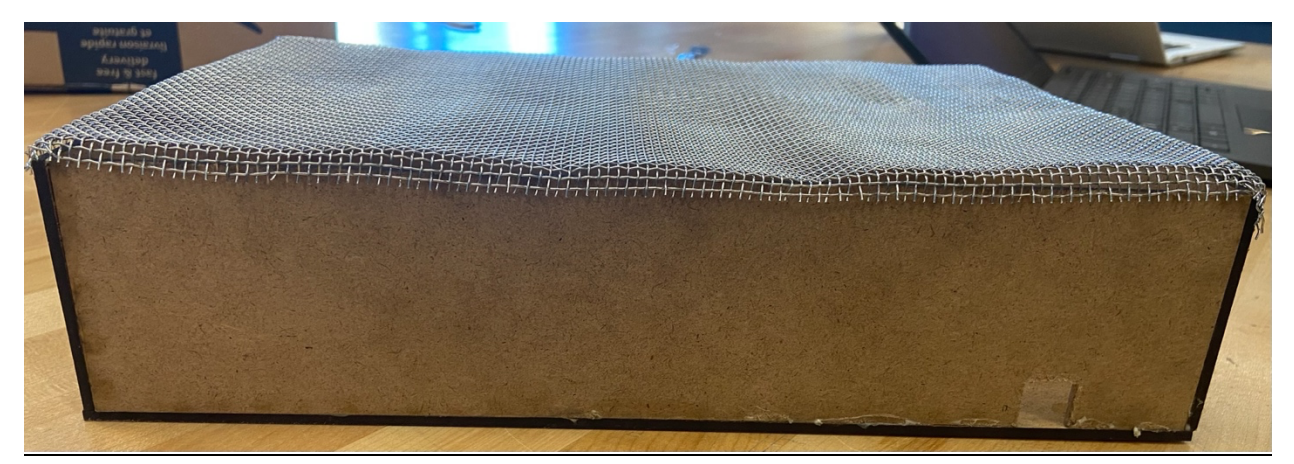

Figure 3- Vue de face de la boite

**Conception de l'application :**

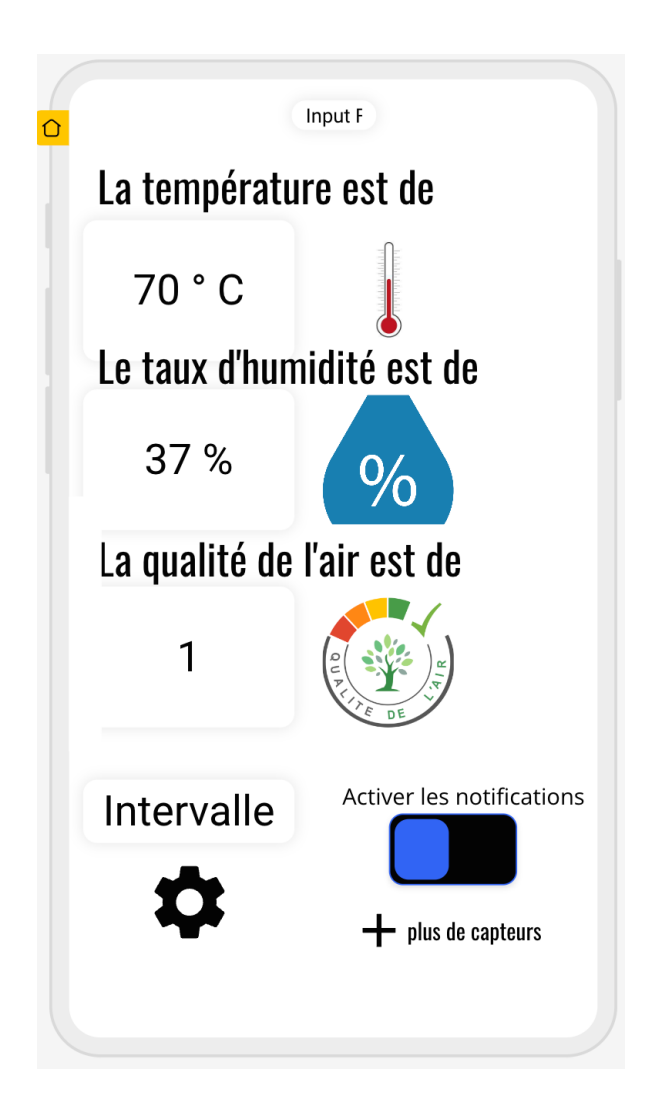

Figure 5 : Écran d'accueil

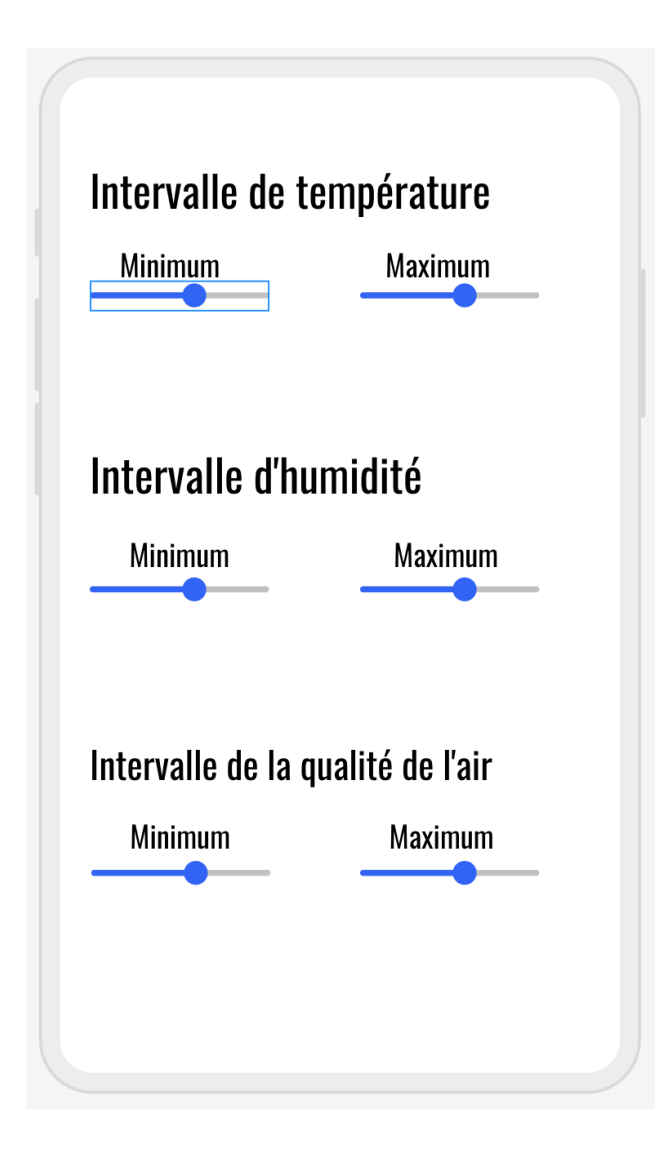

Figure 6 : Une fois appuyé sur le bouton « Intervalle »

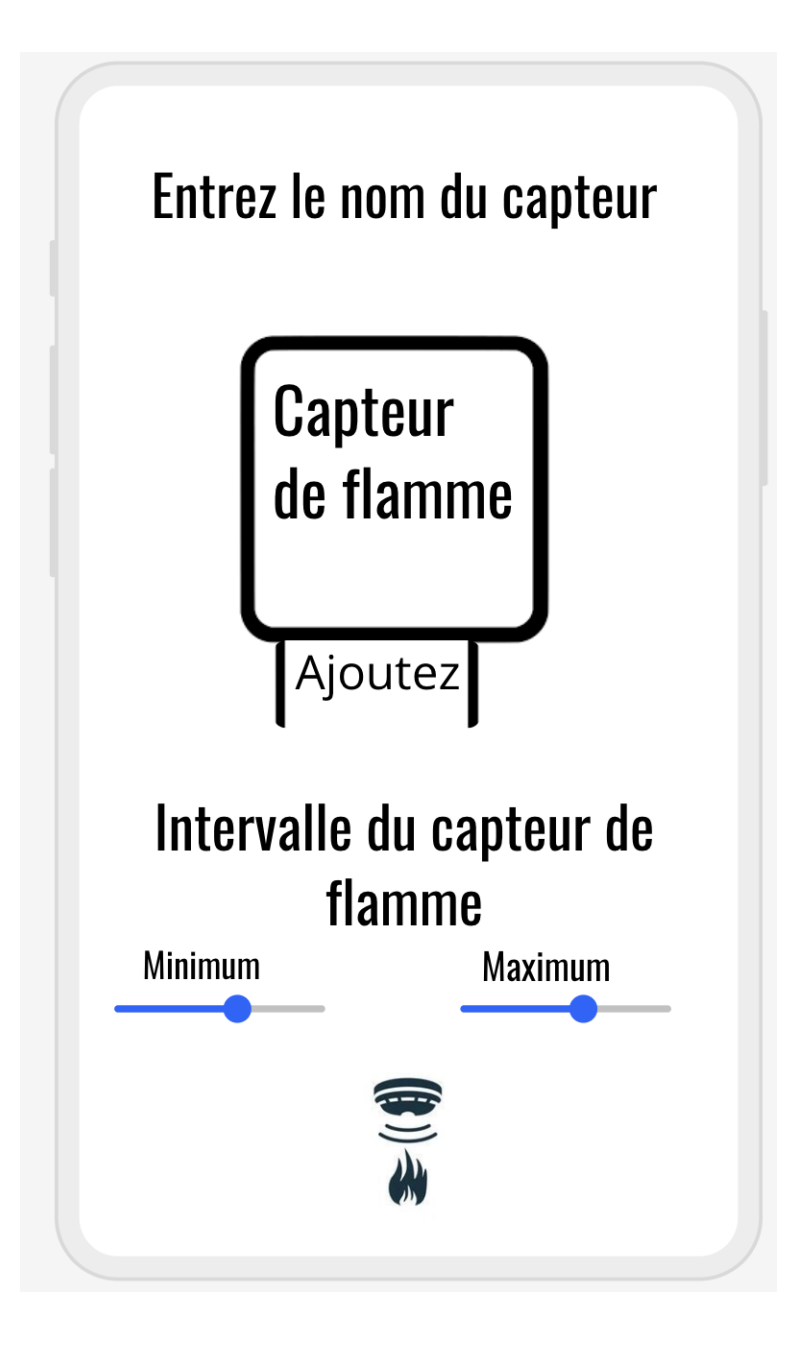

Figure 7 : Une fois avoir appuyé sur « Notifications et + de capteurs »

#### **Transmission des données entre Arduino et Appinvintor**

App Inventor et Arduino sont deux technologies qui permettent de créer des applications mobiles et des projets électroniques respectivement. La communication entre ces deux technologies peut se faire de différentes manières, mais la plus courante est la transmission de données via une connexion Bluetooth.

Pour cela, on suivra les étapes suivantes :

- 1- Dans App Inventor, on utilsera le composant Bluetooth Client pour établir une connexion Bluetooth avec le module Bluetooth de votre Arduino.
- 2- Dans notre code Arduino, on utilisera la bibliothèque SoftwareSerial pour configurer un port série virtuel pour la communication Bluetooth. Ensuite, on pourra lire et écrire des données sur ce port série virtuel en utilisant les fonctions Serial.read() et Serial.write().
- 3- Dans notre application App Inventor, on pourra envoyer des données à Arduino en utilisant la fonctionnalité de l'objet BluetoothClient. On pourra utiliser les blocs "Envoyer le texte" ou "Envoyer le nombre" pour envoyer des données sous forme de texte ou de nombre.
- 4- Dans notre code Arduino, on pourra lire les données envoyées par App Inventor en utilisant la fonction Serial.read(). On pourra traiter ces données en fonction de votre application.
- 5- On pourra également envoyer des données de l'Arduino vers App Inventor en utilisant la fonction Serial.write(). Vous pouvez envoyer des données sous forme de texte ou de nombre en utilisant cette fonction.

En somme, la transmission de données entre App Inventor et Arduino se fait via une connexion Bluetooth en utilisant la bibliothèque SoftwareSerial pour configurer un port série virtuel et les fonctions Serial.read() et Serial.write() pour lire et écrire des données.

# **Spécifications cibles et nomenclature des matériaux**

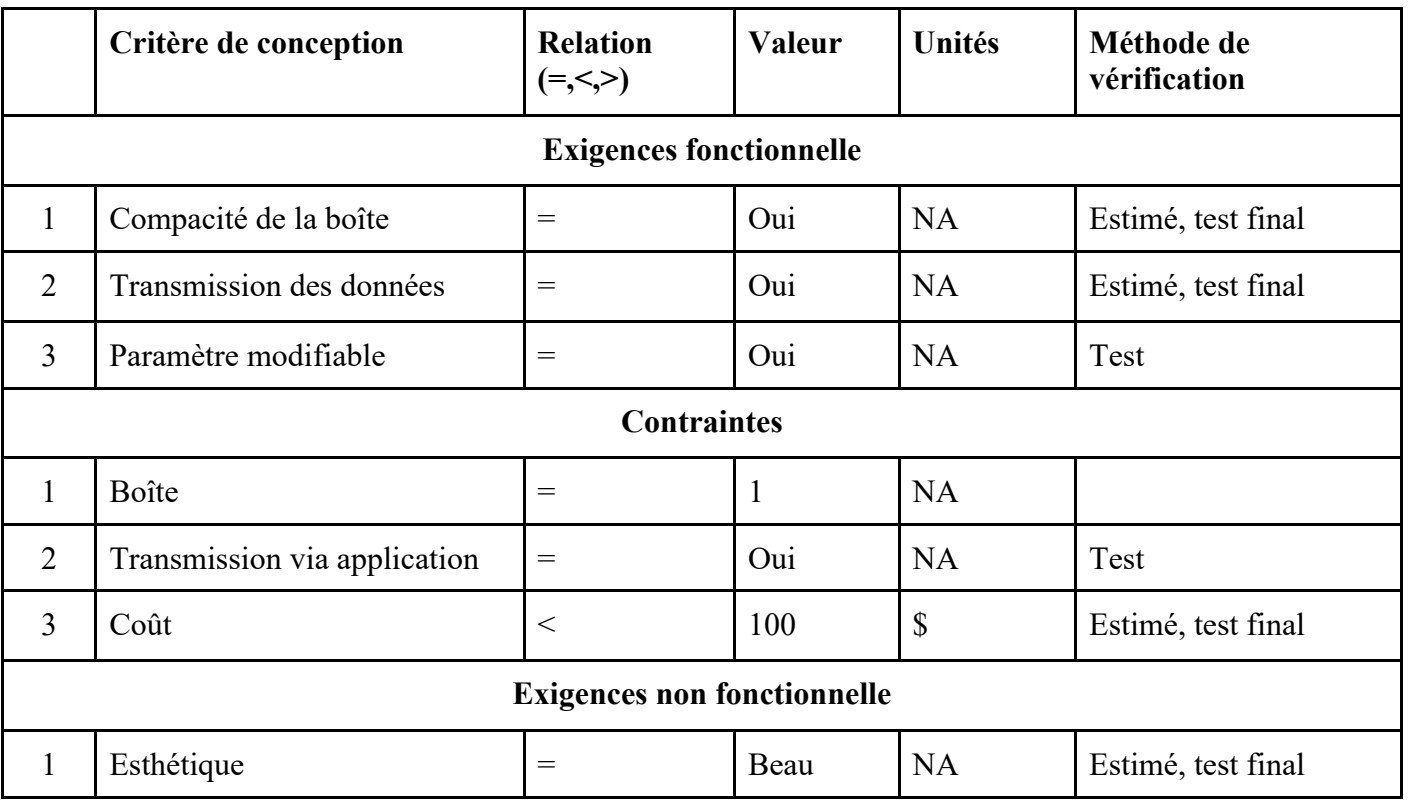

# Tableau 1 : Spécification cibles

| Nom de l'item                           | <b>Description</b>                                                                                                    | Quantité       | Coût unitaire               | Coût étendu |
|-----------------------------------------|----------------------------------------------------------------------------------------------------|----------------|-----------------------------|-------------|
| Capteurs                                | DHT22                                                                                                    | 1              | 15.79\$                     |             |
|                                         | KY-026                                                                                                    | 3              | 7\$+2\$ livraison           | 37.29\$     |
|                                         | MQ135                                                                                                    | $\overline{2}$ | $10\$ + 2.50\$<br>livraison |             |
| <b>Bois MDF</b>                         | 1/8 inch d'épaisseur<br>sur $18 \times 24$ inch                                                                            | $\overline{4}$ | 3\$                         | 12\$        |
| Colle MDF                               | Tube de 100 ml                                                                                                    | $\mathbf{1}$   | 5.99\$                      | 5.99\$      |
| Plaque de trellis                       | Woven wire mesh<br>Made of S304<br>industry standard<br>stainless steel<br>Dimension: 32.5 x<br>9.1 x 8.9 cm; 360<br>Grams | $\mathbf{1}$   | 14.59\$                     | 14.59\$     |
| Microcontrôleur<br>Arduino<br>Bluetooth | ELEGOO UNO R3<br>Board ATmega328P                                                                                          | $\mathbf{1}$   | 23.99\$                     | 23.99\$     |
| Câbles Arduino                          | 20cm Female-<br>Female                                                                                                    | 1              | 1\$                         | 2\$         |
| Arduino<br><b>BreadBoard</b>            | Full board                                                                                                    | $\mathbf{1}$   | 5\$                         | 5\$         |
| Coût total                              |                                                                                                    |                |                             | 100.87\$    |

Tableau 2 : Nomenclature des matériaux

## **Rétroaction de client potentiel**

Client potentiel 1 : Le client potentiel a été impressionné par la capacité de transmettre les données en temps réel via une application mobile ou web, ce qui leur permettrait de réagir rapidement en cas de problème et est intéressé de savoir comment les capteurs peuvent être configurés pour surveiller des paramètres spécifiques en fonction de leurs besoins et comment le système peut être personnalisé pour répondre à leurs besoins spécifiques.

Client potentiel 2 : Le client potentiel trouve que la boite est compacte et semble facile à installer dans nos centres de données. De plus, elle est attrayante et n'aura pas un aspect envahissant dans l'environnement des centres de données et qu'elle semble suffisamment robuste pour résister aux conditions difficiles des centres de données tout en étant suffisamment légère pour être facilement manipulée lors de l'installation et de la maintenance.

Client potentiel 3 : Les utilisateurs sont préoccupés par la sécurité des données collectées et souhaitent savoir comment celles-ci seront stockées, traitées et protégées contre tout accès non autorisé et sont préoccupés par le volume de données collectées et souhaitent que le système collecte uniquement les données nécessaires pour la surveillance de l'environnement dans les centres de données.

# **Plan d'essai de prototypage**

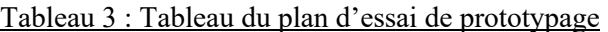

# **PROTOTYPES TESTS**

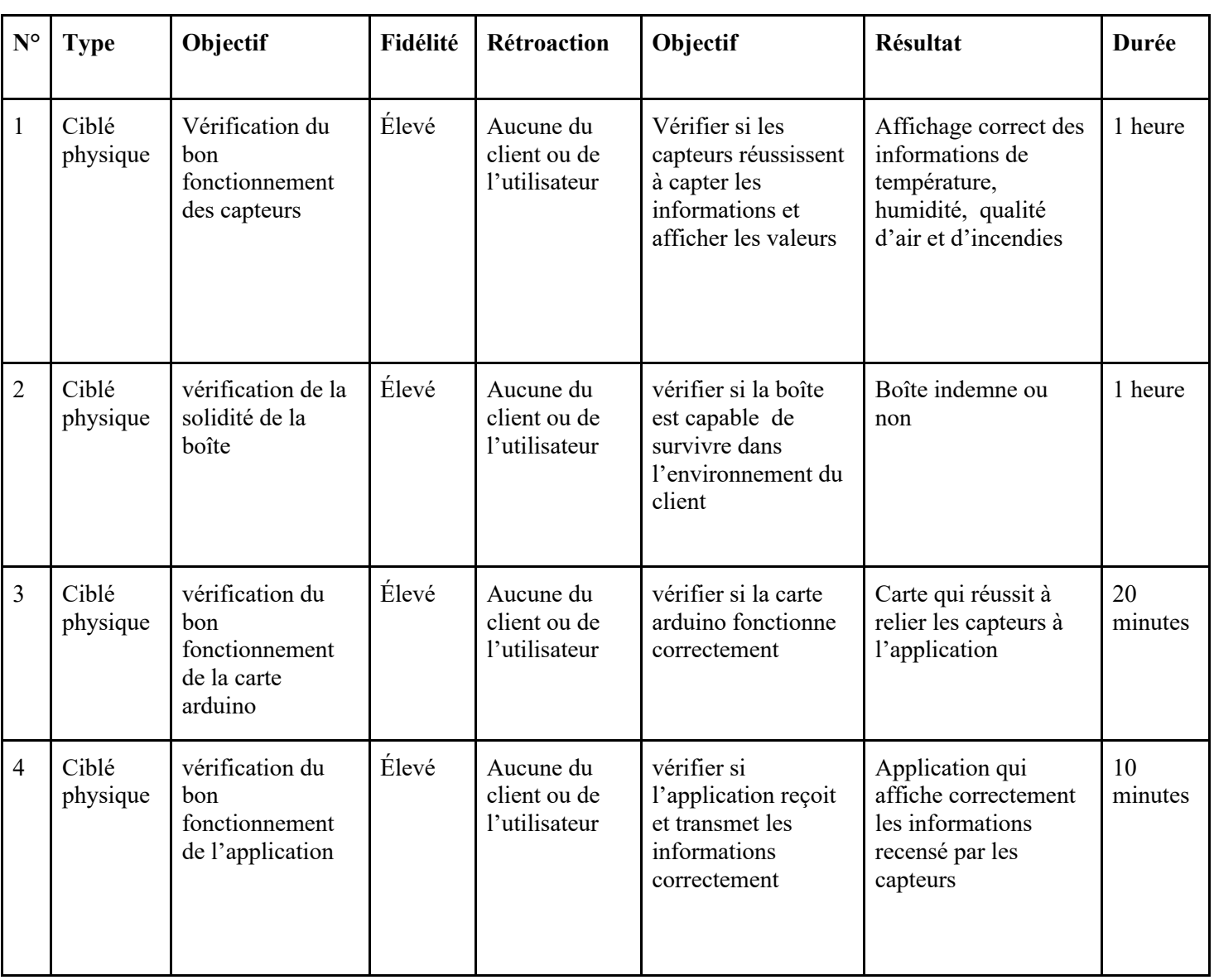

## **Conclusion**

Suite à la rétroaction du client, nous avons pu mettre en place un premier prototype dans le cadre de cette étape du projet. Nous avons effectué le développement et l'analyse du prototype, ainsi que la révision des spécifications cibles et de la nomenclature des matériaux. Ces éléments combinés nous permettront de progresser dans la réalisation de notre projet.